### ZÁPADOČESKÁ UNIVERZITA V PLZNI Fakulta aplikovaných věd

# Úvod do počítačových architektur

Program pro procesor MIPS – Výpočet klouzavého průměru

Akademický rok: 2013/2014

Autor: **Antonín NEUMANN**

# **Zadání**

Vytvořte program pro výpočet klouzavého průměru na procesoru MIPS a simulátoru SPIM.

Postupně se budou zadávat čísla int16, na výstupu se bude průběžně zobrazovat průměr posledních 8 zadaných čísel.

#### *Požadavky na řešení*

- Všechna vstupní data jsou zadávána z klávesnice, pokud není v zadání uvedeno jinak.
- Před každým vstupem se musí zobrazit "prompt", ze kterého je zřejmé, co se má zadat.
- Všechny výstupy se zobrazují na displeji v přiměřeném formátu.
- Pro řešení úloh nejsou přípustné velmi nevhodné algoritmy.
- Případné nejasnosti zadání se konzultují se cvičícím.

# **Popis programu (algoritmu)**

Program vyzve uživatele k zadání čísla. Pokud toto číslo není v rozsahu 16 bitového integeru, je o tom uživatel informován a vyzván, aby číslo zadal znovu. Je-li hodnota platná, je uložena do příslušného registru (po uložení osmého čísla se začíná ukládat opět od začátku – přepisují se tedy původní hodnoty) a je zavolán podprogram pro výpočet průměru. Nakonec je na konzoli vypsáno všech 8 aktuálně uložených čísel a jejich průměr.

Dojde-li k zadání čísla 33000 je program ukončen.

#### *Optimalizace*

V programu jsem se snažil o minimalizaci volání instrukce "nop". K této minimalizaci jsem využil především přesun instrukce předcházející skoku až za něj.

## **Pseudoinstrukce**

Simulátor SPIM, resp. překladač poskytuje programátorovi určitý komfort v podobě pseudoinstrukcí. Tyto pseudoinstrukce poté překladač sám převádí na instrukce, kterým rozumí procesor.

Ukázka pseudoinstrukcí v mém kódu:

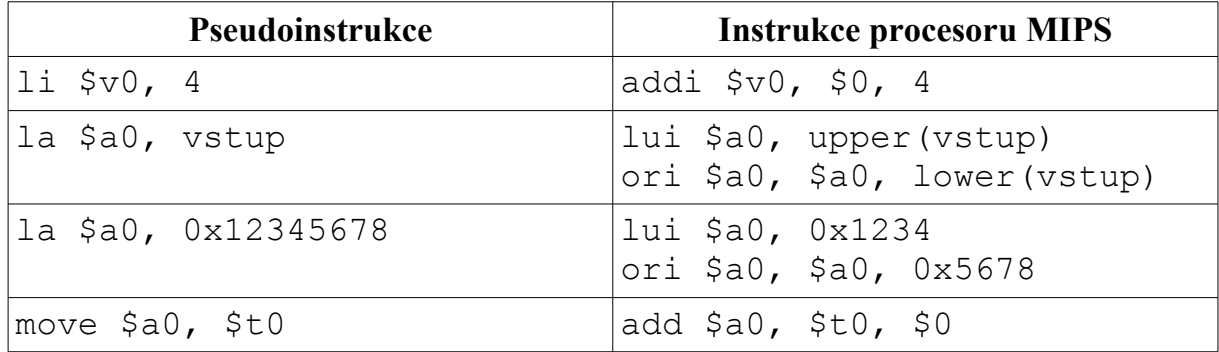

### **Datový hazard a zpožděné čtení dat z paměti**

Tzv. datový hazard nastává, pokud chce nějaká instrukce přečíst obsah paměti bezprostředně po instrukci, která do tohoto místa v paměti nějaká data zapsala.

Ve svém programu jsem na potenciální datový hazard narazil v podprogramu počítajícím aktuální průměr, kdy druhá instrukce pro sčítání používá hodnotu uloženou předchozí instrukcí pro sčítání.

add \$v0, \$t0, \$t1 add \$v0, \$v0, \$t2

Zpožděné čtení dat z pamětí se projevuje tehdy, je-li ihned po načtení dat z paměti vykonána instrukce, která tato nově načtená data dále zpracovává.

Tento jev jsem ve svém programu nenalezl.

## **Závěr**

Myslím, že jsem pochopil základní princip fungování procesoru MIPS a programování pro něj. Nejsložitější částí pro mě bylo vyřešit správnou funkčnost podprogramů a optimalizovat program pro používání zpožděných instrukcí pro skoky a čtení z paměti.